### SNMP

Simple Network Management Protocol

### **Outline**

- **Overview**
- **Q** Protocol
- **O** MIB
- □ Net-SNMP
- **Q** Network Management Tools
- **Q** Client Application Development

## Network Management

 $\Box$  How to monitor your servers?

- Trying to use the service frequently?
- Wait the users to complain? (CSCC: #54747)
- Writing scripts to send email when service fails?
- ICMP tools: ping, traceroute..etc
- $\Box$  Not only servers need to be monitored
	- Switches
	- **Routers**
	- UPS
	- **Embedded Devices**

# Requirements of Network Management

#### **F**ault Management

- Detect, isolate, reconfigurate and repair the abnormal network environment
- Problem tracking and control
- **Q** Configuration and Name Management
	- Startup, shutdown, reconfigure network component when
		- $\triangleright$  Upgrade, fault recovery or security checks
- **A**ccounting Management
	- Track the use of network resources by end-user to provide
		- $\triangleright$  Impropriate usage tracing, charging, statistics
- **P**erformance Management
	- Capacity utilization, throughput, response time, bottleneck
		- $\triangleright$  Collect information and assess current situation
- **S**ecurity Management
	- Information protection and access control

# Simple Network Management Protocol

 $\Box$  What does it do?

- How information look like
- How they're organized.
- How to transmit the information you want?
- Cross Platform
- $\Box$  Lightweight
- $\Box$  Simple
- Best-known implementation: Net-SNMP (BSD Licensed)
- □ Lots of network management tools are based on snmp. (e.g. Cacti)
- $\Box$  SNMPv3 is defined in RFC 3411 RFC 3418

## **History**

 $\Box$  In 1989

• SNMP was adopted as TCP/IP-based Internet standards

 $\Box$  In 1991

• RMON – Remote network MONitoring

 $\triangleright$  Supplement to SNMP to include management of LAN and WAN packet flow

- $\Box$  In 1995
	- $SNMPv2(2c)$ 
		- $\triangleright$  Functional enhancements to SNMP
		- SNMP on OSI-based networks
	- RMON2
		- $\triangleright$  Network layer and application layer
- $\Box$  In 1998
	- **SNMPv3**
		- $\triangleright$  Precise definition, but the content is the same as SNMPv2
		- **Security capability** for SNMP

### **Components**

- **Q** Protocol
	- Commands: GET, SET, GET-NEXT, GET-BULK, GET-RESPONSE, TRAP.
- **□ SMI: Structure of Management Information** 
	- Defines how the data in MIB should be defined.
	- Defines data types.
	- A subset of ASN.1 (Abstract Syntax Notation One)
- □ MIB: Management Information Base
	- What information does an agent has?
	- Tree structure.
	- Standard MIB and Private MIB.

### Roles

 $\Box$  Agent

- Devices to be monitored or managed.
- Listens port 161 (snmpd) to get the query requests from NMS.
- □ NMS: Network Management Station
	- Querying information from agents.
	- Listens port 162 (snmptrapd) to catch TRAPs.

 $\Box$  Proxy agents

# Proxy Agents

 $\Box$  Devices that do not support UDP/IP

- ex: Bridge, Modem
- Devices that do not want to add burden of SNMP agent
	- ex: PC, programmable controller
- An NMS can be a proxy agent of upper level.

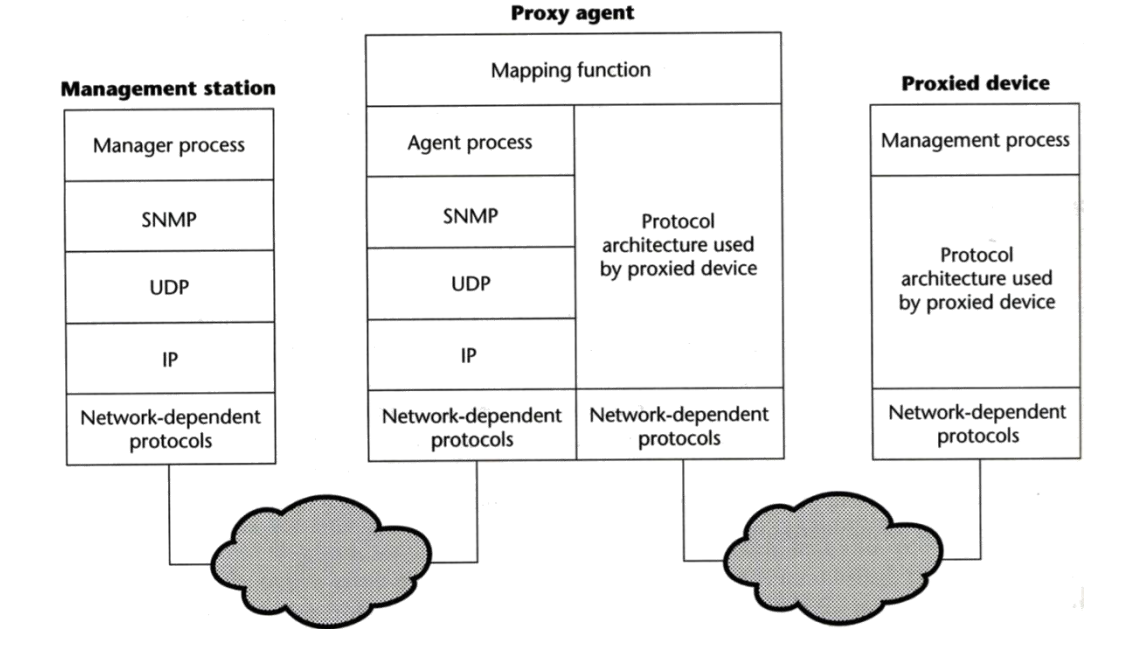

### Architecture

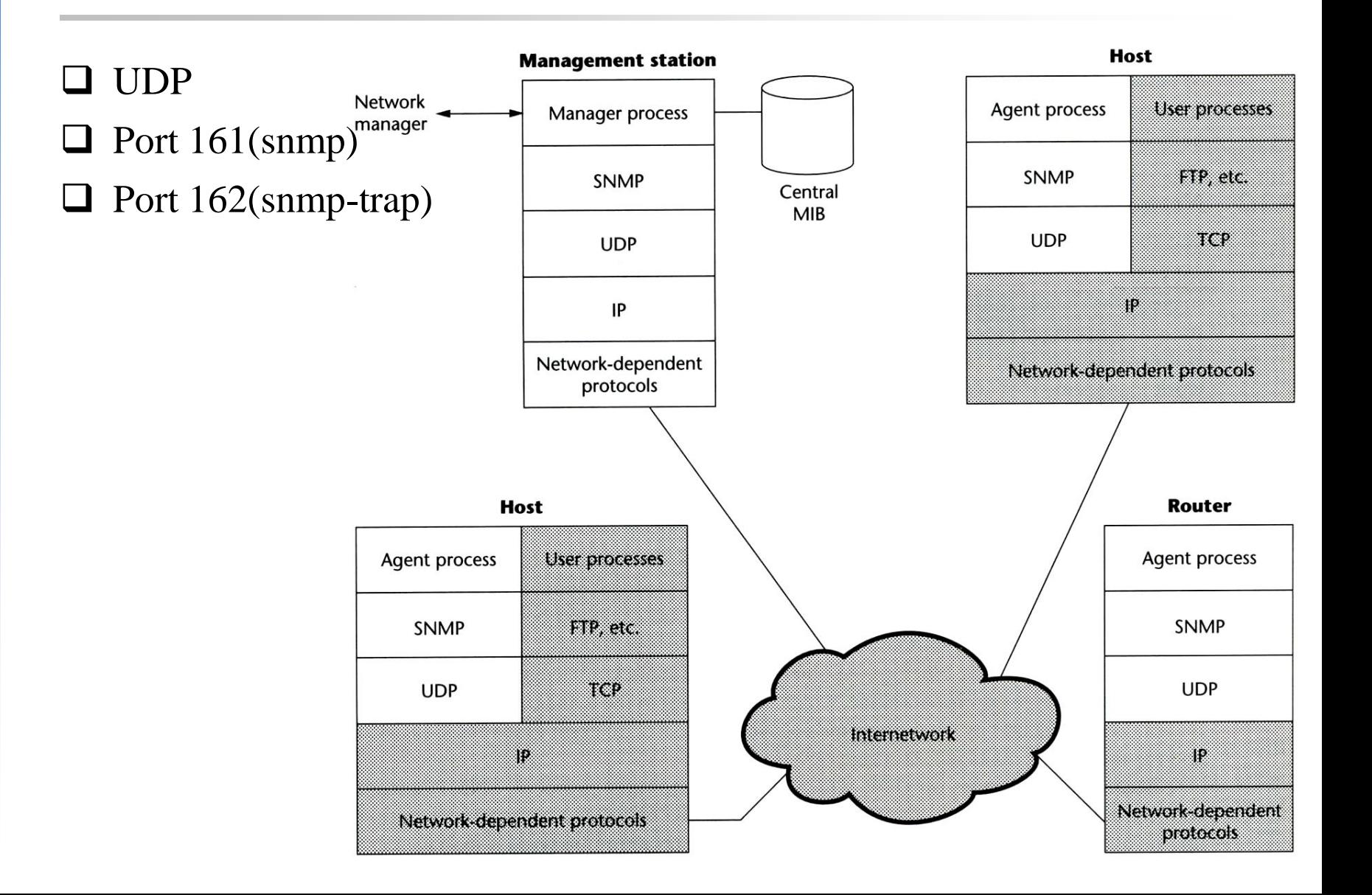

### MIB Tree

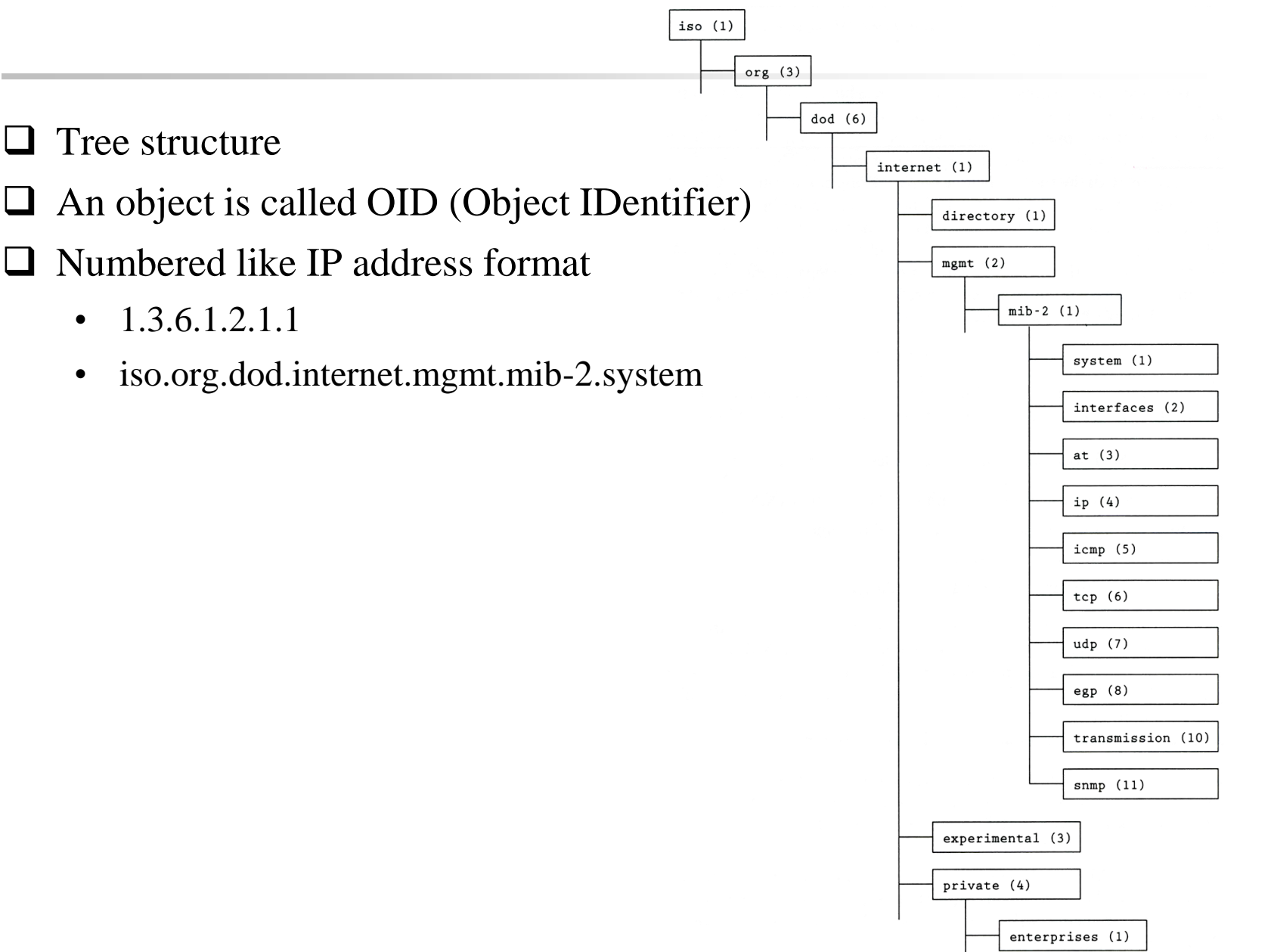

### **Outline**

- **Q** Overview
- **Protocol**
- **O** MIB
- □ Net-SNMP
- **Q** Network Management Tools
- **Q** Client Application Development

# SNMP Versions and Security

#### $\Box$  SNMPv1, SNMPv2c: Plain-text community string

• Private, Public, CSCC, NCTU

#### $\Box$  SNMPv3

- USM (User-based security model), most used.
- Authentication and encryption
- Also supports SSH, TLS, Kerberos…

# SNMP Operations

GET-like Operations: Query the information of the agent.

- GET: Get a specific OID.
- GET-Next: Get next OID available, used for traversing.
- GET-Bulk: Optimized version of GET-Next. We can provide a list of OIDs to query.
- SET: Write the OIDs that we have write permission
- **TRAP: Send information to NMS.**

#### SNMP Protocol – communities

- **Q** Authentication
	- The community name

#### □ Access policy

- Community profile
	- $\triangleright$  SNMP MIB view
		- A subset of MIB objects
		- What data is accessible for certain community
	- $\triangleright$  SNMP access mode
		- read-only, read-write, write-only, non-accessible

### SNMP Protocol – Where is the security

#### $\Box$  SNMPv3

- User-based Security Model (USM)
	- $\triangleright$  Message Authentication
		- HMAC
			- » MD5, SHA-1
			- » Authentication passphrase, secret key
	- $\triangleright$  Encryption
		- CBC-DES
- View-based Access Control Model (VACM)
	- $\triangleright$  Context table
	- $\triangleright$  Security to group table
	- $\triangleright$  Access table
	- $\triangleright$  View tree family table

### **Outline**

- **Q** Overview
- **Q** Protocol
- **MIB**
- □ Net-SNMP
- **Q** Network Management Tools
- **Q** Client Application Development

# $MIB-II (1)$

- $\Box$  MIB-I (RFC 1156)
- $\Box$  MIB-II is a superset of MIB-I with some additional objects and groups (RFC1213)
- □ Reference:

<http://www.alvestrand.no/objectid/1.3.6.1.2.1.html>

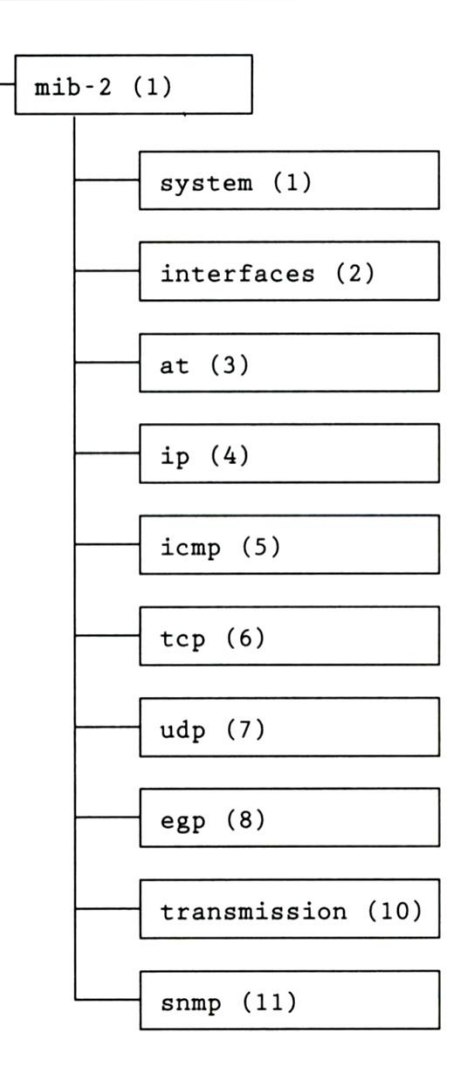

# $MIB-II (2)$

#### $\Box$  First layer under mib-2

- 1.3.6.1.2.1 (iso.org.dod.internet.mgmt.mib-2)
- system
	- $\triangleright$  Overall information about the system
- interfaces
	- $\triangleright$  Information about each interface
- at
	- Address translation (obsolete)
- ip, icmp, tcp, udp, egp
- transmission
	- Transmission schemes and access protocol at each system interface
- snmp

### MIB-II

#### system group

#### **Q** sysServices

- 1 physical (ex: repeater)
- 2 datalink/subnetwork (ex: bridge)
- 3 internet (ex: router)
- 4 end-to-end (ex: IP hosts)
- 7 applications (ex: mail relays)

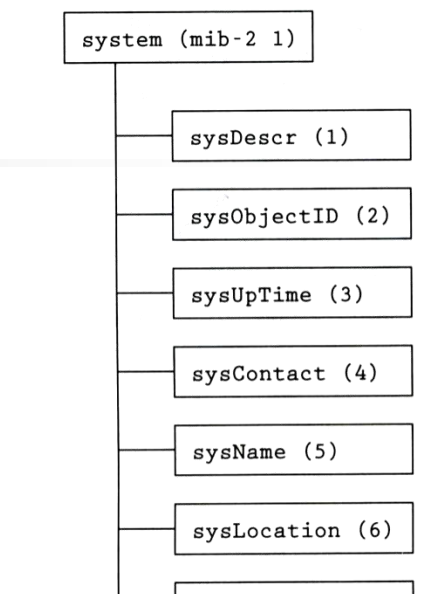

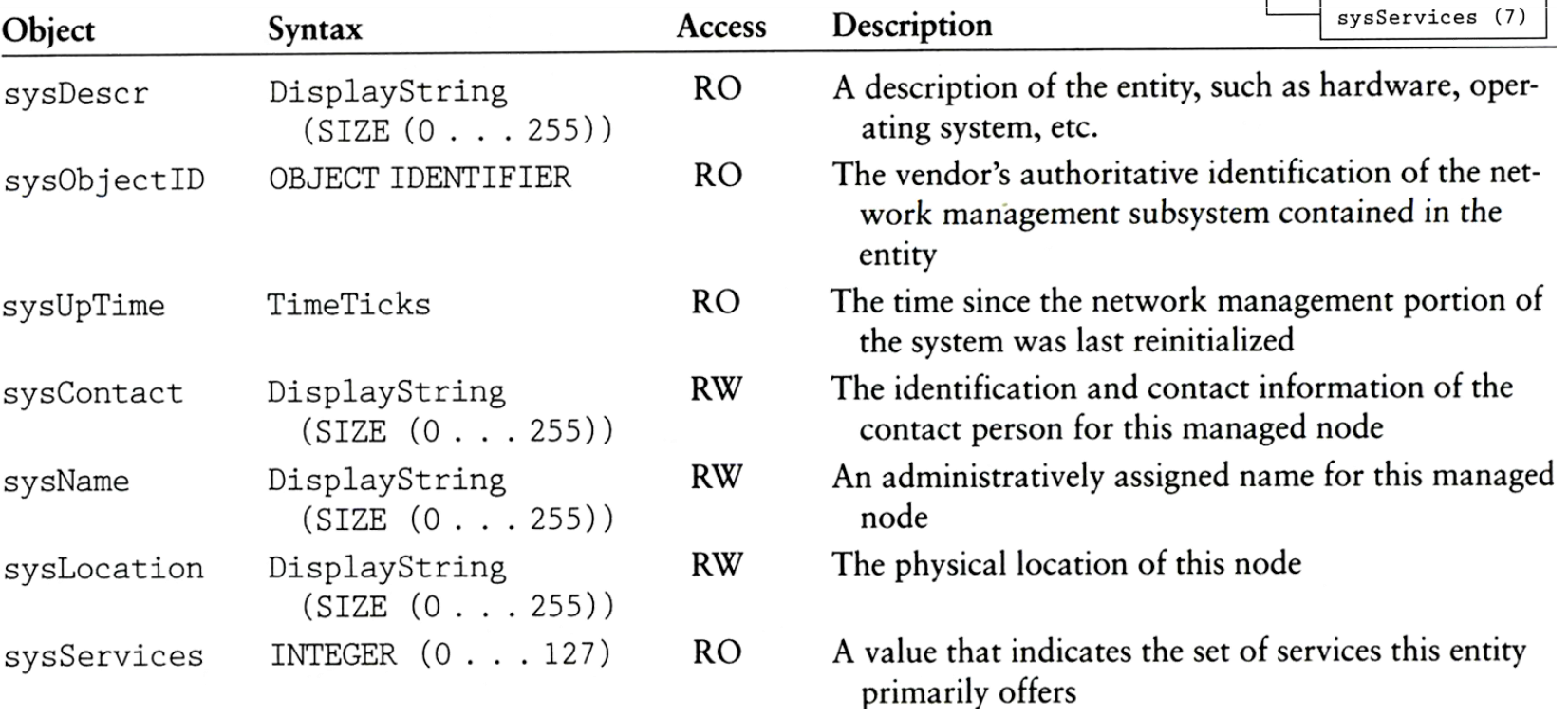

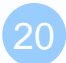

21

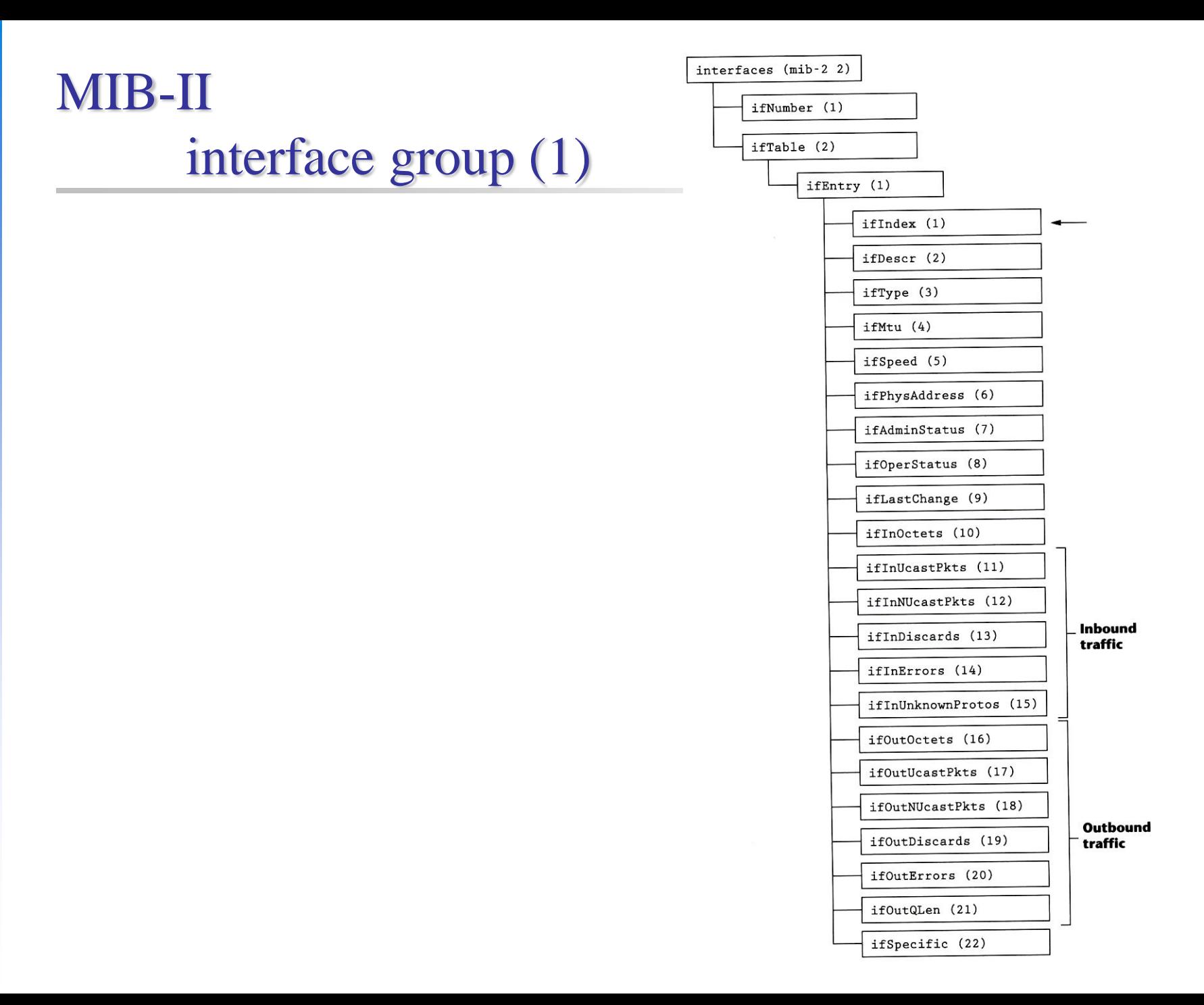

MIB-II

### interface group (2)

#### TABLE 6.2 interfaces Group Objects

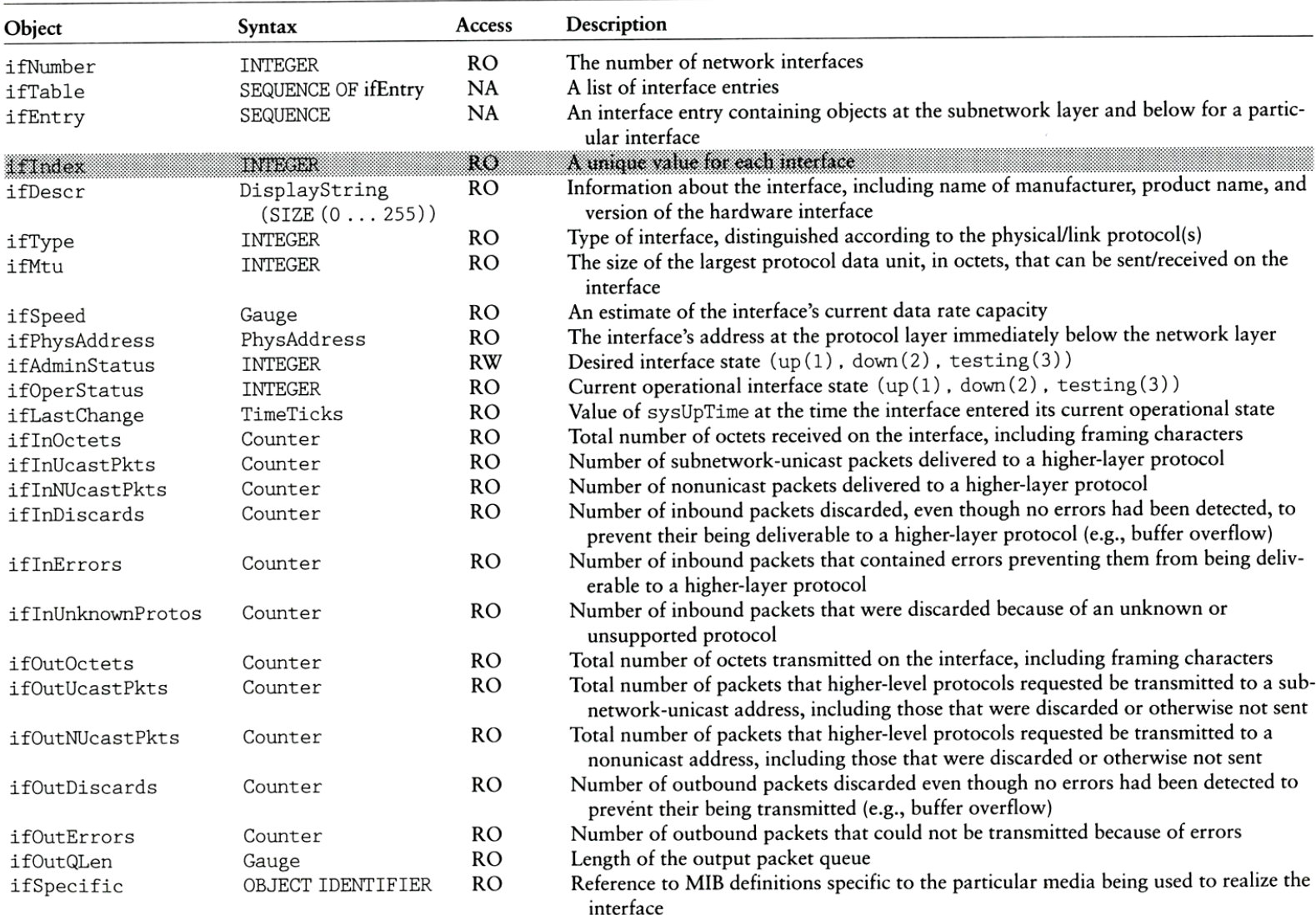

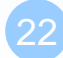

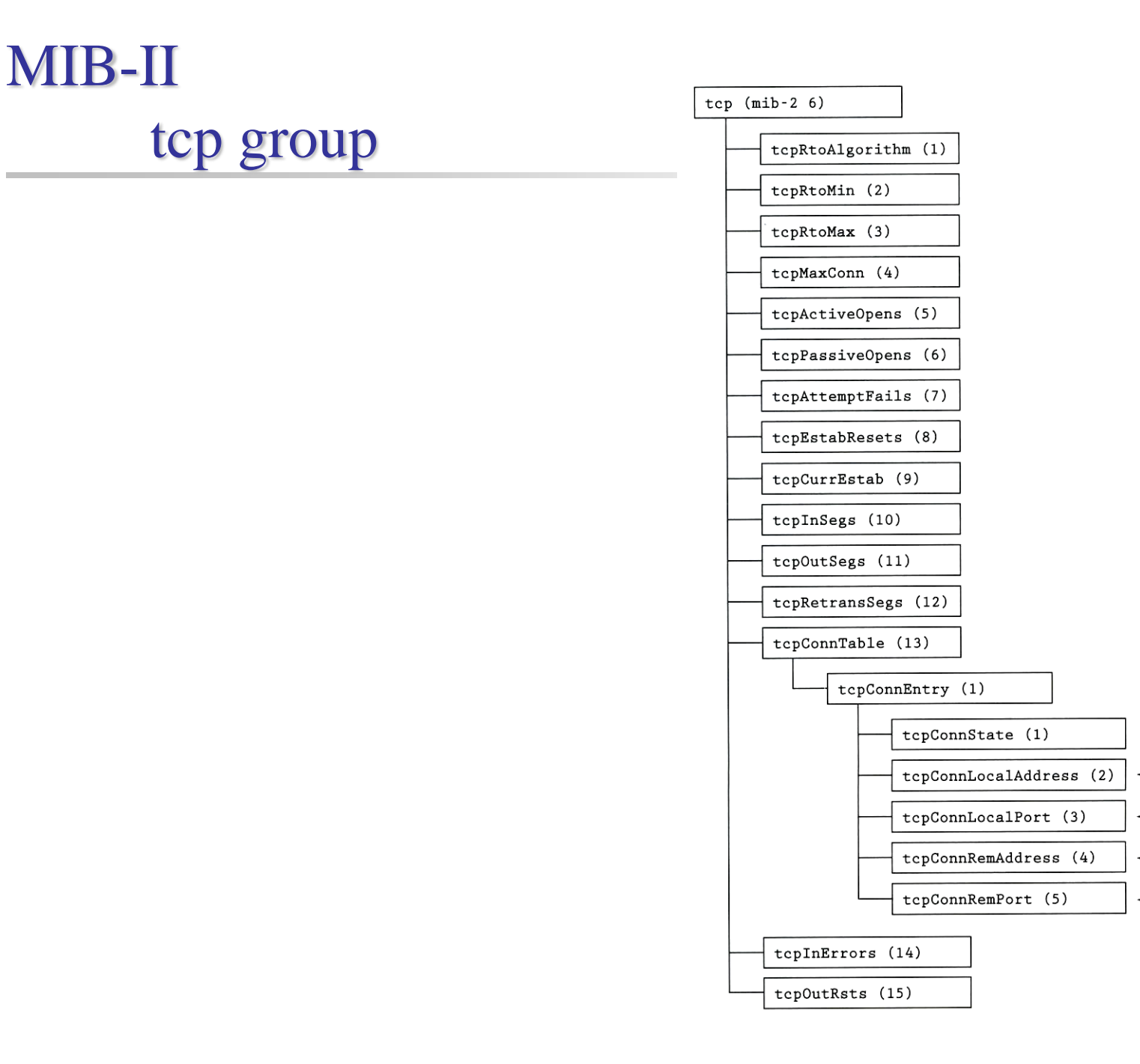

# MIB-II ip group

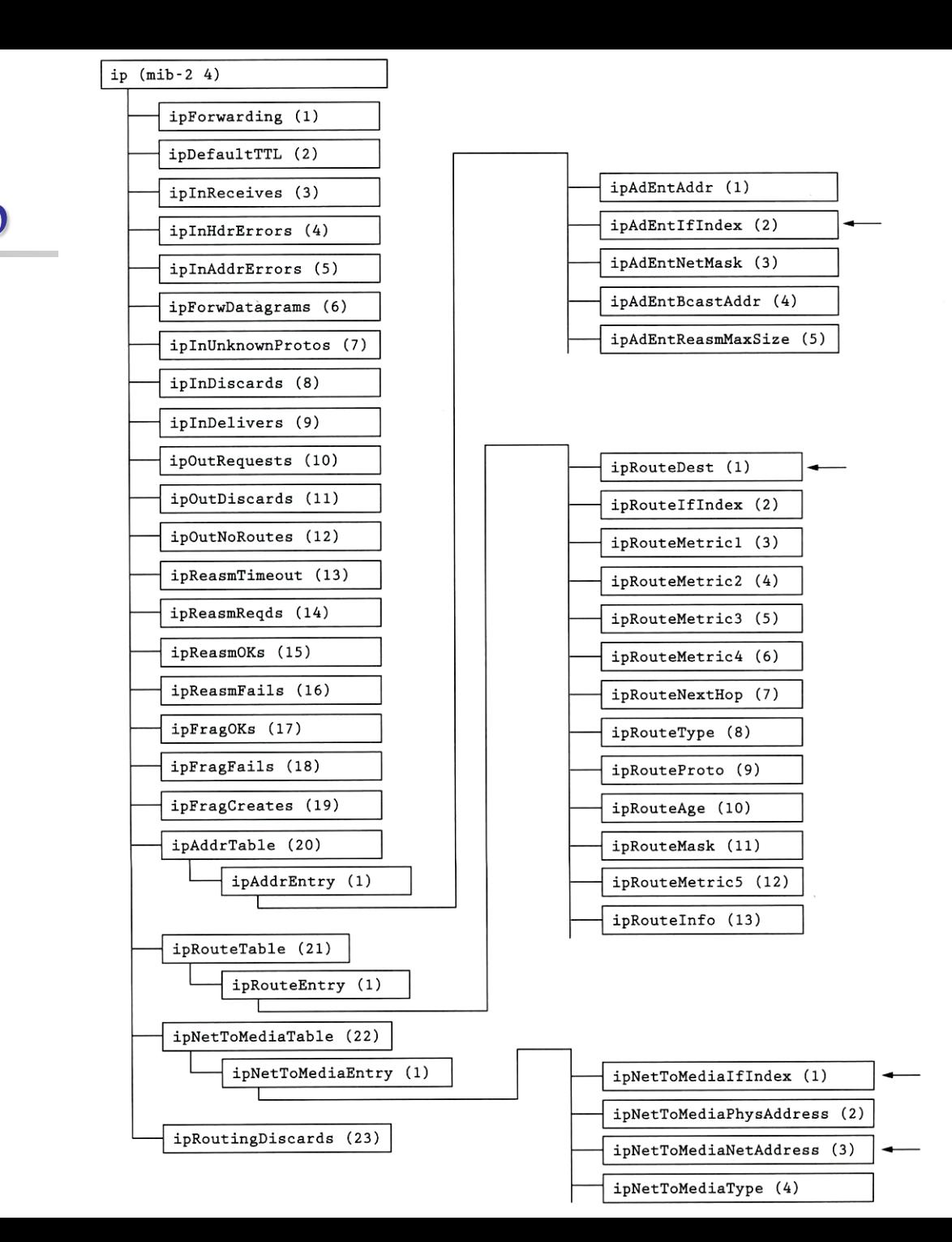

### Host Resource MIB

#### **Q** RFC2790

- host OBJECT IDENTIFIER  $::= \{ \text{ mib-2 25 } \}$
- hrSystem OBJECT IDENTIFIER ::= { host 1 }
- hrStorage OBJECT IDENTIFIER ::= { host 2 }
- hrDevice OBJECT IDENTIFIER  $::= \{ host 3 \}$
- hrSWRun OBJECT IDENTIFIER  $::= \{ host 4 \}$
- hrSWRunPerf OBJECT IDENTIFIER ::= { host 5 }
- hrSWInstalled OBJECT IDENTIFIER  $::= \{ host 6 \}$
- hrMIBAdminInfo OBJECT IDENTIFIER ::= { host 7 }

# Where to Add Your Own MIB?

 $\Box$  For internal use only

• 1.3.6.1.3 (iso.org.dod.internet.experimental)

 $\Box$  If your are enterprise who want to sell network devices or something

- 1.3.6.1.4.1 (iso.org.dod.internet.private.enterprises)
- <http://www.alvestrand.no/objectid/1.3.6.1.4.1.html>
- 1.3.6.1.4.1.2: IBM
- 1.3.6.1.4.1.9: Cisco
- 1.3.6.1.4.1.11: Hawlett-Packard Company
- 1.3.6.1.4.1.63: Apple
- 1.3.6.1.4.1.311: Microsoft
- 1.3.6.1.4.1.11129: Google
- 1.3.6.1.4.1.937: D-link

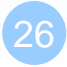

# How MIBs being Organized

First layer:

- CCITT (0): ITU-T assigned (ITU Telecommunication Standardization Sector)
- ISO (1): ISO assigned OIDs.
- Joint-iso-ccitt
- $\Box$  Second layer:
	- Iso.org (1.3): Organizations acknowledged by ISO
- $\Box$  Third layer:
	- Iso.org.dod (1.3.6): US Department of Defense
	- This **international (?)** organization is significant because it is the parent of the Internet OID. (Description [here\)](http://www.alvestrand.no/objectid/1.3.6.html)
- $\Box$  1.3.6.1 Internet

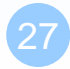